WIELAND\_UP\_BY\_HBV\_INFECTION

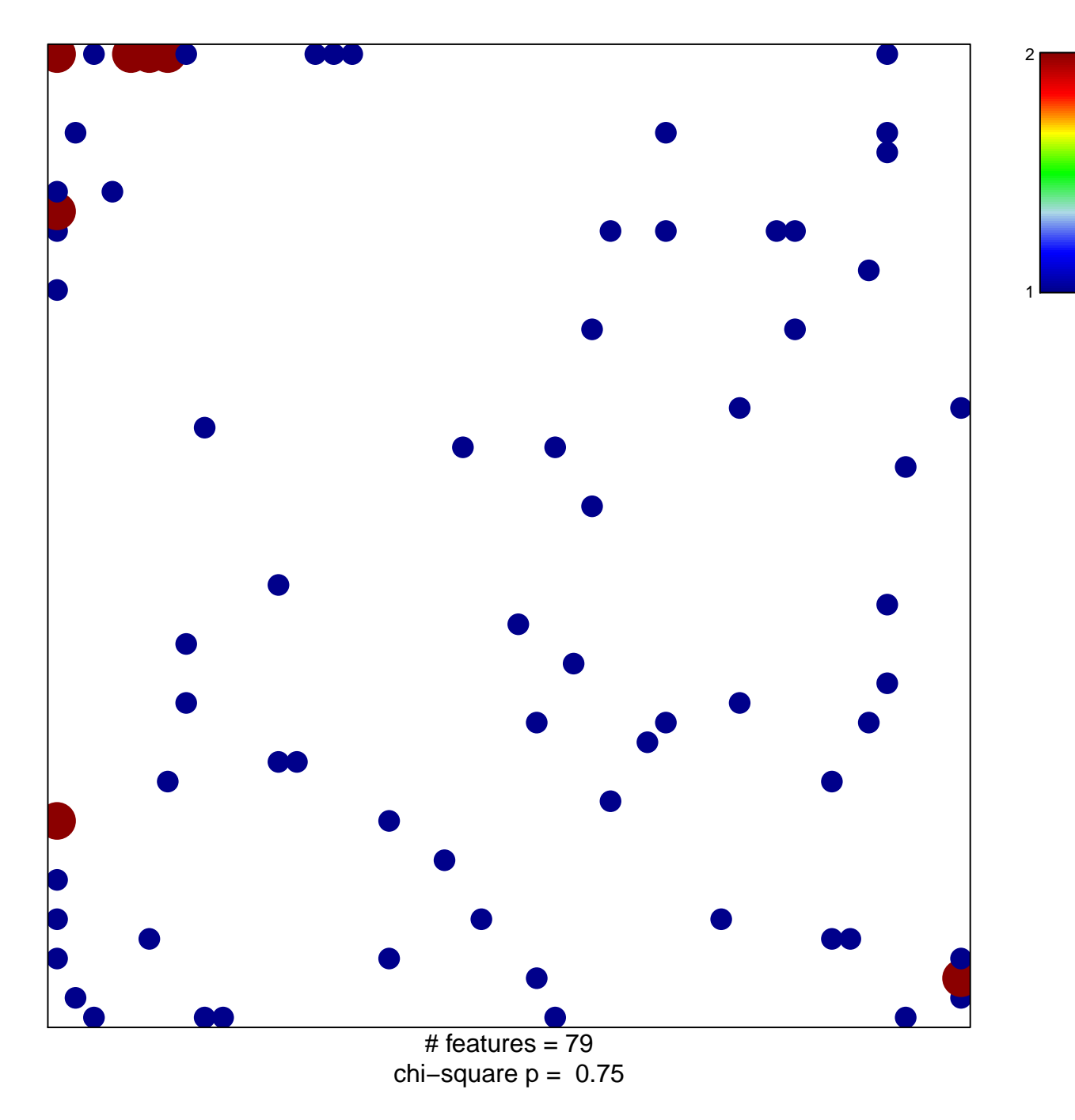

## **WIELAND\_UP\_BY\_HBV\_INFECTION**

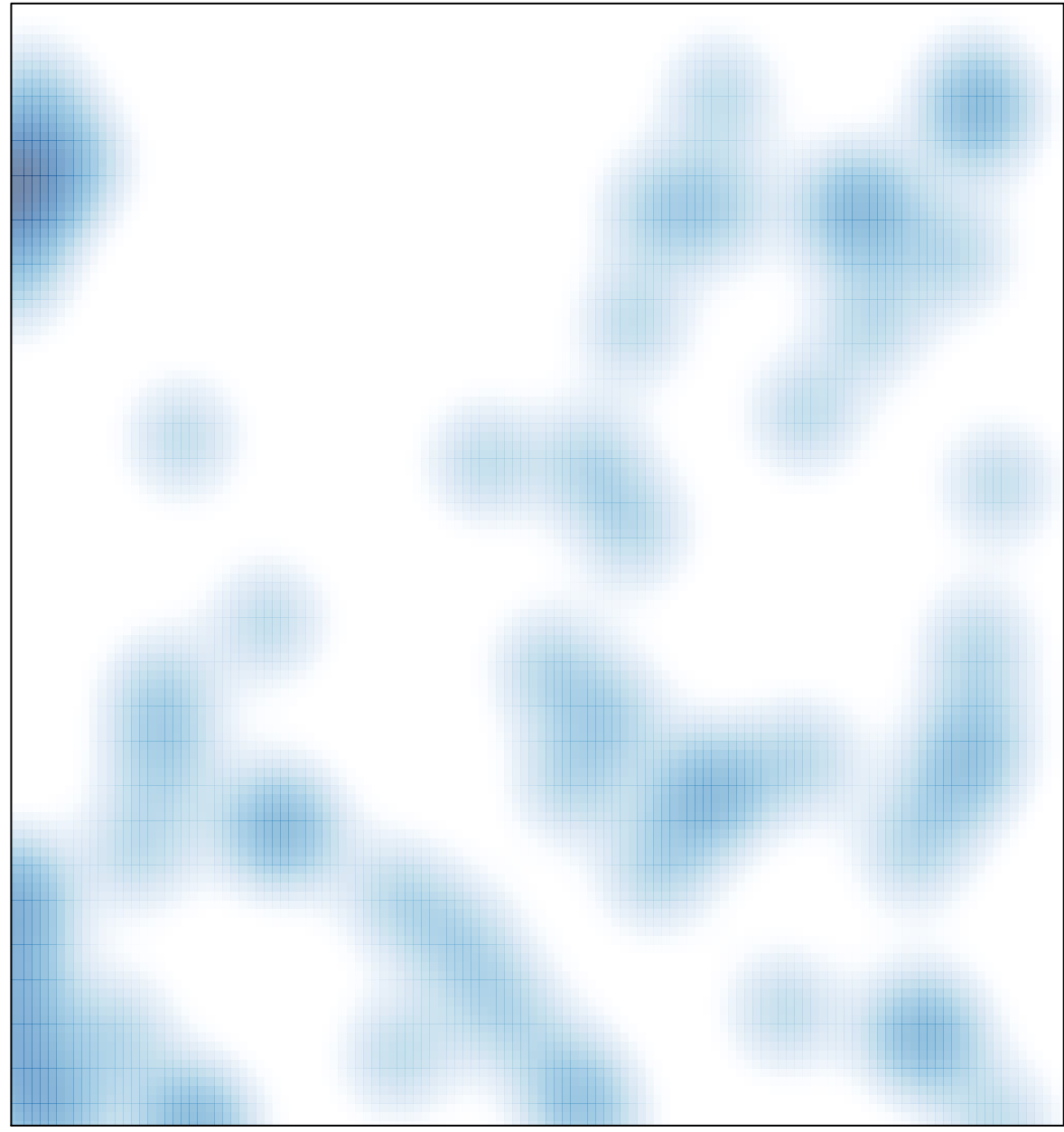

# features =  $79$ , max =  $2$